Uniwersytet Rzeszowski

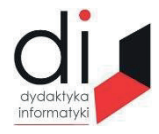

Dydaktyka Informatyki 16(2021) ISSN 2083-3156; e-ISSN 2543-9847 DOI: 10.15584/di.2021.16.15 http://www.di.univ.rzeszow.pl

## **Artur HERMANOWICZ**

*ORCID: 0000-0003-4401-7421. Dr, Uniwersytet Technologiczno-Humanistyczny w Radomiu, Wydział Transportu, Elektrotechniki i Informatyki, Katedra Informatyki, ul. Malczewskiego 22a, 26-600 Radom; e-mail: artur.hermanowicz@uthrad.pl*

# **MODELOWANIE POWIERZCHNI NA POTRZEBY GRAFIKI 3D SURFACE MODELING FOR 3D GRAPHICS**

**Słowa kluczowe:** modelowanie powierzchni, współrzędne kartezjańskie, współrzędne biegunowe, grafika 3D.

**Keywords:** surface modeling, Cartesian coordinates, polar coordinates, 3D graphics.

#### **Streszczenie**

W pracy zaprezentowano wybrane problemy dotyczące generowania grafiki trójwymiarowej. Przedstawiono podstawowe zagadnienia dotyczące modelowania powierzchni.

#### **Abstract**

The paper presents selected problems related to the generation of three-dimensional graphics. Basic issues related to surface modeling are presented.

## **Wstęp**

Jednym z najbardziej podstawowych zagadnień związanych z generowaniem grafiki trójwymiarowej jest opis obiektów i ich powierzchni. Odpowiednie podejście zaowocuje nie tylko wynikami lepiej prezentującymi się wizualnie, ale również materiałem łatwiejszym do dalszego przetwarzania, co będzie miało wpływ na wydajność.

Założeniem przedstawionego materiału jest wykorzystanie jako uzupełnienie procesu dydaktycznego poprzez wprowadzenie początkujących adeptów grafiki komputerowej w podstawy zagadnienia modelowania powierzchni.

Przygotowane na potrzeby niniejszej pracy przykłady zostały zaimplementowane w języku Java z wykorzystaniem biblioteki JOGL<sup>1</sup>, wersji biblioteki OpenGL dla tego języka. Dołożono jednak starań, by opis był niezależny od języka programowania i systemu graficznego.

#### **Modelowanie powierzchni**

Obiekty na potrzeby grafiki trójwymiarowej<sup>2</sup> zwykle opisywane są poprzez zbiór punktów należących do powierzchni danego modelu. Punkty te, zwane wierzchołkami, łączone są w pary – krawędzie. Połączenie krawędzi prowadzi do uzyskania wielokątów pokrywających daną powierzchnię. W ten sposób uzyskuje się tzw. siatki wielokątowe stanowiące jedną z możliwych form opisu powierzchni obiektów trójwymiarowych (rys. 1).

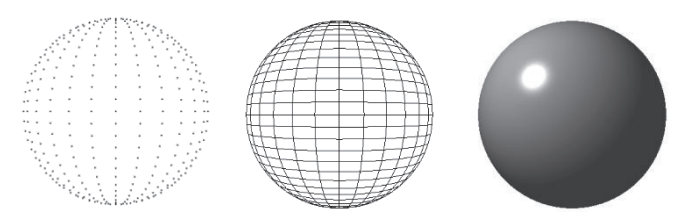

**Rys. 1. Sfera – od lewej: wierzchołki, siatka wielokątowa, oświetlona powierzchnia** Źródło: opracowanie własne.

Najczęstszą formą stosowanego wielokąta jest trójkąt. Z jednej strony wynika to z tego, że jest to minimalna, najprostsza forma wielokąta. Znacznie ważniejszym powodem stosowania trójkąta jest jego właściwość polegająca na tym, że każdy trójkąt zawsze należy tylko do jednej płaszczyzny. Ma to niebagatelne znaczenie podczas wyznaczania wektorów normalnych do powierzchni. W przypadku trójkąta wystarczające jest obliczenie iloczynu wektorowego dla dwóch wektorów zbudowanych na dwóch bokach trójkąta i wychodzących ze wspólnego wierzchołka. Uzyskany w ten sposób wektor normalny będzie identyczny z wektorami obliczonymi analogicznie dla pozostałych wierzchołków, co redukuje liczbę potrzebnych operacji. W przypadku innych wielokątów zależność ta nie musi być prawdziwa, co łatwo wyobrazić sobie dla czworokąta składającego się z dwóch trójkątów nieleżących w jednej płaszczyźnie.

<sup>1</sup> V.S. Gordon, J. Clevenger, *Computer Graphics Programming in OpenGL with Java*, Mercury Learning and Information 2017.

 $komputerowej, WNT, Warszawa 1995.$ <br> $153$ <sup>2</sup> J.D. Foley, A. van Dam, S.K. Feiner, J.F.Hughes, R.L. Philips, *Wprowadzenie do grafiki komputerowej*, WNT, Warszawa 1995.

W przypadku powierzchni płaskiej, jak płaszczyzna lub jej fragment, sytuacja prezentuje się bardzo prosto. Wystarczy wyznaczyć współrzędne wierzchołków należących do modelowanego kształtu, np. cztery wierzchołki dla prostokąta (zazwyczaj interpretowane dalej jako dwa trójkąty). Jednakże w systemach graficznych, gdzie oświetlenie obliczane jest tylko dla wierzchołków prowadzić będzie to do mało realistycznego wyglądu obiektu<sup>3</sup>.

W sytuacji takiej celowe może być wprowadzenie dodatkowych wierzchołków. Powszechnie stosowaną praktyką jest podział powierzchni tzw. przekrojami (rys. 2), a powstałe na ich przecięciach wierzchołki umożliwiają bardziej szczegółowe dalsze przetwarzanie.

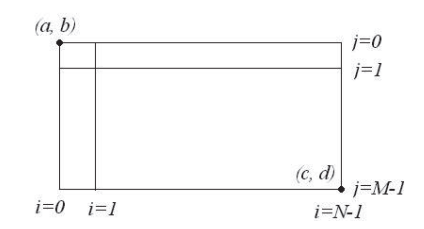

**Rys. 2. Schemat podziału prostokąta przekrojami**

Źródło: opracowanie własne.

W przypadku prostokąta jest to szczególnie proste. Załóżmy, że boki prostokąta są równoległe do osi układu współrzędnych oraz, że prostokąt ten leży w płaszczyźnie XY. Założenia takie w żaden sposób nie umniejszają ogólności przykładu ze względu na to, że praktycznie każdy system graficzny umożliwia obroty obiektów. Ponadto założymy wykorzystanie lewoskrętnego układu współrzędnych (oś Z skierowana w kierunku obserwatora).

Przyjmując, że wierzchołek w lewym górnym rogu prostokąta ma współrzędne (*a*, *b*, 0), a wierzchołek w prawym dolnym rogu współrzędne (*c*, *d*, 0) położenia wierzchołków dla *N* przekrojów w pionie i *M* przekrojów w poziomie można wyznaczyć (1) stosując liniową interpolację.

$$
\begin{cases}\n x_{ij} = a + \frac{c-a}{N-1}i, \\
 y_{ij} = c + \frac{d-b}{M-1}j, \\
 z_{ij} = 0,\n\end{cases}
$$
\n(1)

<sup>3</sup> A. Hermanowicz, A. Molga, *Zastosowanie programów cieniujących do modelowania odbicia rozproszonego*, "Dydaktyka Informatyki" 2019, nr 14.

gdzie:

*a* – współrzędna X lewego górnego wierzchołka,

*b* – współrzędna Y lewego górnego wierzchołka,

*c* – współrzędna X prawego dolnego wierzchołka,

*d* – współrzędna Y prawego dolnego wierzchołka,

*N* – liczba przekrojów w pionie,

*M* – liczba przekrojów w poziomie,

*i* – numer przekroju w pionie, *i*=0, 1, …, *N*-1,

 $j$  – numer przekroju w poziomie,  $j=0, 1, ..., M-1$ .

Wyznaczenie wektorów normalnych dla wierzchołków w takiej sytuacji jest natychmiastowe – będą one równoznaczne z wersorem osi Z.

W przypadku niektórych powierzchni celowe może być skorzystanie z innych niż kartezjański układów współrzędnych. Jednym z najprostszych przykładów może być powierzchnia koła. Wciąż jest to powierzchnia płaska, jednak do wyznaczania współrzędnych wierzchołków znacznie wygodniej jest skorzystać ze współrzędnych biegunowych, gdzie do określenia położenia punktu zamiast wartości odmierzanych na prostopadłych do siebie osiach wykorzystywane są promień wodzący i kąt odchylenia. Z łatwością (2) można przejść z układu współrzędnych biegunowych do układu kartezjańskiego.

$$
\begin{cases} x = r \cos \alpha, \\ y = r \sin \alpha, \end{cases} \tag{2}
$$

gdzie:

x, y – współrzędne kartezjańskie, r – promień wodzący, α – kąt odchylenia.

Przekroje na powierzchni koła (rys. 3) możemy zinterpretować jako przecięcia współśrodkowych okręgów z liniami przechodzącymi przez środek.

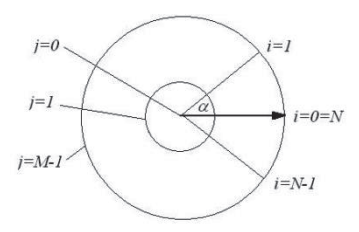

**Rys. 3. Schemat podziału koła przekrojami**

Źródło: opracowanie własne.

Dla koła o promieniu *R* i środku znajdującym się w środku układu współrzędnych oraz *N* i *M* przekrojach (rys. 3) wzory na współrzędne biegunowe wierzchołków przybrałyby postać (3), skąd można by powrócić do układu kartezjańskiego przy pomocy wzoru (2).

$$
\begin{cases}\nr = R \frac{j}{M-1}, \\
\alpha = 2\pi \frac{i}{N},\n\end{cases} (3)
$$

gdzie:

*r*, *α* – współrzędne biegunowe, *R* – promień koła, *M* – liczba przekrojów w postaci współśrodkowych okręgów, *N* – liczba przekrojów – proste przechodzące przez środek koła, *i* – numer przekroju, *i*=0, 1, …, *N*-1, *j* – numer przekroju, *j*=0, 1, …, *M*-1.

W tym przykładzie, analogicznie jak w poprzednim, wektor normalny byłby równoznaczny z wersorem osi Z.

Nieznacznie bardziej skomplikowanym zadaniem, a zarazem również ciekawszym, będzie znalezienie położenia wierzchołków na powierzchni bocznej walca (rys. 4). Nie jest to już powierzchnia płaska i ważniejsze staje się również odpowiednie wyznaczenie wektorów normalnych tak, aby uzyskać wizualizację walca, a nie graniastosłupa.

**Rys. 4. Powierzchnia boczna walca**

Źródło: opracowanie własne.

W celu ułatwienia dalszej interpretacji najlepiej wyobrazić sobie powierzchnię boczną walca jako powstałą poprzez wytłoczenie przesuwaniem podstawy – okręgu wzdłuż wysokości bryły. Przyjmijmy, że podstawa walca o promieniu *R* będzie znajdować się w płaszczyźnie XY, a wysokość *H* będzie leżała wzdłuż osi Z. Wyróżnić można dwa rodzaje przekrojów: powstałe poprzez przesuwanie

okręgu wzdłuż wysokości walca oraz powstałe poprzez połączenie prostą punktów należących do kolejnych okręgów.

Łatwo zauważyć, że punkty na poszczególnych okręgach są tożsame z punktami z poprzedniego przykładu dla *j*=*M*-1, co daje wierzchołki opisane współrzędnymi biegunowymi (3), a następnie można je przekształcić do układu kartezjańskiego przy pomocy (2). Pozostaje do obliczenia współrzędna Z. Jej wartości można wyliczyć rozkładając liniowo przekroje wzdłuż wysokości bryły. Po uwzględnieniu powyższych przekształceń wzór na współrzędne wierzchołków (4) na powierzchni bocznej walca przyjmuje postać:

$$
\begin{cases}\n x_{ik} = R \cos \frac{2\pi i}{N}, \\
 y_{ik} = R \sin \frac{2\pi i}{N}, \\
 z_{ik} = H \frac{k}{K - 1},\n\end{cases}
$$
\n(4)

gdzie:

*x*, *y*, *z* – współrzędne kartezjańskie wyznaczanych wierzchołków,

- *R* promień podstawy walca,
- *H* wysokość walca,
- *N* liczba przekrojów odpowiadająca punktom rozłożonym na okręgu,
- *K* liczba przekrojów wzdłuż wysokości walca,
- *i* numer przekroju, *i*=0, 1, …, *N*-1,
- *k* numer przekroju, *k*=0, 1, …, *K*-1.

Warto zwrócić uwagę na wektory normalne do tej powierzchni. Będą one odpowiadały wektorom poprowadzonym od osi głównej walca do wybranego punktu. Zatem ich współrzędne uzyskujemy równocześnie ze współrzędnymi wierzchołków zgodnie ze wzorem (4), przy czym składowa Z będzie równa zero. Ze względów obliczeniowych warto, aby wektory normalne były znormalizowane. W tym przypadku zostanie to osiągnięte dla *R*=1.

### **Zakończenie**

Przedstawione przykłady stanowią zaledwie zalążek tematyki modelowania powierzchni na potrzeby grafiki trójwymiarowej. Ograniczona objętość opracowania uniemożliwia jednak zamieszczenie bardziej skomplikowanych przykładów.

Jednakże nawet w tej postaci materiał może być pomocny dla wprowadzenia początkujących adeptów grafiki komputerowej w zagadnienia modelowania powierzchni.

## **Bibliografia**

- Foley J.D., van Dam A., Feiner S.K., Hughes J.F., Philips R.L., *Wprowadzenie do grafiki komputerowej*, WNT, Warszawa 1995.
- Gordon V.S., Clevenger J., *Computer Graphics Programming in OpenGL with Java*, Mercury Learning and Information 2017.
- Hermanowicz A., Molga A., *Zastosowanie programów cieniujących do modelowania odbicia rozproszonego*, "Dydaktyka Informatyki" 2019, nr 14.